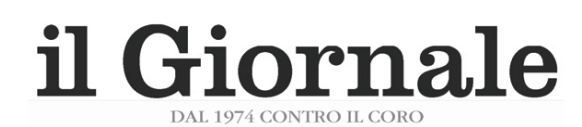

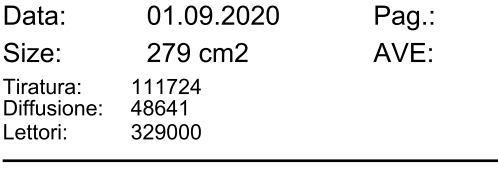

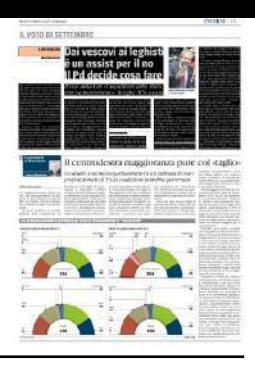

# Dai vescovi ai leghisti è un assist per il no Il Pd decide cosa fare Il vice della Cei: «L'equilibrio dello Stato

13

€ 24831.00

non va manomesso». Borghi: M5s a casa

### **IL RETROSCENA**

#### di Chiara Giannini

taglio dei parlamentari si fa sempre più ampio. Ora anche monsignor Antonino Raspanti, vescovo di Acireale e vicepresidente della Conferenza episcopale italiana, pur tenendosi fuori da indicazioni specifiche di voto ai cattolici dice con chiarezza: «E' un passaggio delicato, se dovesse essere manomesso l'equilibrio dello Stato. Ma spero e mi auguro che sia volontà del legislatore, se fa un intervento in un senso, intervenire anche per lasciare sempre in equilibrio l'ordinamento».

Insomma, votare con convinzione, ma senza stravolgere la Costituzione. Il tutto mentre i giuristi democratici ribadiscono la loro contrarietà «alla riduzione del numero dei parlamentari» perché in assenza «di una legge elettorale scelta non è contro il partito proporzionale, il taglio arbitrario inciderebbe sulla rappresentanza territoriale,

che sarebbe pressoché esclusa in alcune regioni». Il fronte del No si fa sempre presa di posizione del leader azzurro Silvio Berlusconi, ora anche molti leghicandidata del centrodestra, Susanna dia Gianmarco Senna». Ceccardi, ad appena mezzo punto di

del partito del Carroccio lascia comun- che optano per posizioni differenti Guique campo libero ai suoi. «Ho sentito Salvini - chiarisce Borghi - e spiegato le

mie ragioni, dicendo con molta chiarezza che non era certo un attacco alla Lega. Matteo ha capito». Quello del leader del Carroccio, prosegue Borghi, «è un Sì coerente rispetto ai voti dati dalla prevalenza dei No invece avrebbe l'ef-Lega in aula; poi mi pare chiaro che lui abbia lasciato libertà di coscienza». E dei 5S e della cialtronaggine contrappospiega che riducendo «il numero dei sta alla democrazia. Ed è evidente che parlamentari si danneggia la rappresentanza dei cittadini e si favoriscono i po-

#### **LIBERTÀ DI VOTO**

## L'economista del Carroccio: Salvini ha capito che la mia

teri forti. Sarebbe il sogno della tecnocrazia». Cosa estremamente probabile è che l'onorevole non sarà l'unico leghista che voterà No al referendum. «Sono più ampio anche tra i partiti. Dopo la convinto - spiega - che ce ne siano altri, diciamola così».

sti escono allo scoperto, tra cui l'econo- sti che opterebbero per la stessa scelta che linea da seguire è il Pd. La direziomista Claudio Borghi. Matteo Salvini è di Borghi: sarebbero tanti «i simpatiz- ne è stata convocata lunedì 7 settemimpegnato nella campagna elettorale zanti leghisti» ad avergli «detto di voler bre. Lo ha deciso la segreteria dem, conper le Regionali e gli conviene, visto che votare No. Ho visto, tra i tanti, un post vocata dal segretario Nicola Zingaretti, per la Toscana i sondaggi darebbero la del consigliere regionale della Lombar-

Granitica resta invece la posizione di distanza da Eugenio Giani, cavallo di Fratelli d'Italia che voterà certamente

l fronte del No al referendum per il battaglia della sinistra. Ma il segretario Sì al taglio dei parlamentari. Tra i pochi

do Crosetto, che spiega la sua scelta. Ma, tengono a chiarire dal partito guidato da Giorgia Meloni, lo ha fatto «in un tweet».

«Io credo - prosegue Borghi - che nessuno incasserà nulla se vince il Sì. La fetto di un sisma: archivieremmo l'era un No, unito alla sconfitta del Pd alle Regionali, farebbe cadere anche il governo». Il leghista tiene comunque a specificare che «a differenza di quanto scritto da Repubblica» non è la sua «prima motivazione il votare il No quella di mandare a casa il governo. Ce ne sono molte altre. E poi credo - conclude che converrebbe anche al Pd».

E se nella Lega c'è chi dice «No», in Forza Italia c'è chi dissente dalle posizioni ufficiali, come la deputata Laura Ravetto, che voterà Sì e si auspica che il Cav «dia indicazioni per la libertà di Diversi, in effetti, i parlamentari leghi- voto». Chi invece deve ancora scegliere che ha lanciato un ultimatum al M5S sul legame tra il Sì al referendum del 20 e 21 settembre e l'approvazione rapida della nuova legge elettorale. «Basta trucchi e furbizie, gli accordi si rispettano».

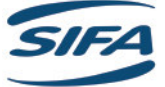